**IKEDA\_MIR133\_TARGETS\_UP**

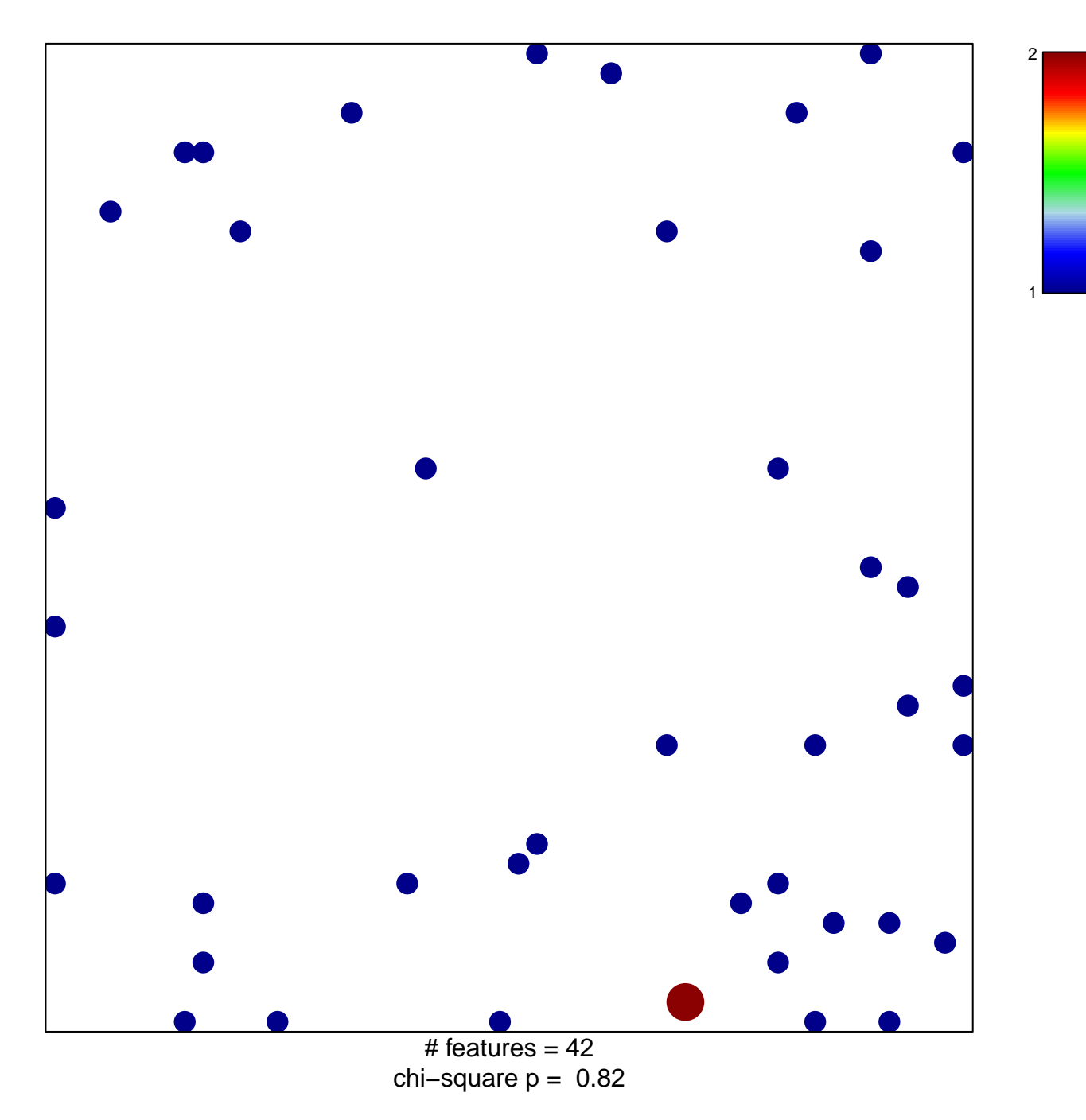

## **IKEDA\_MIR133\_TARGETS\_UP**

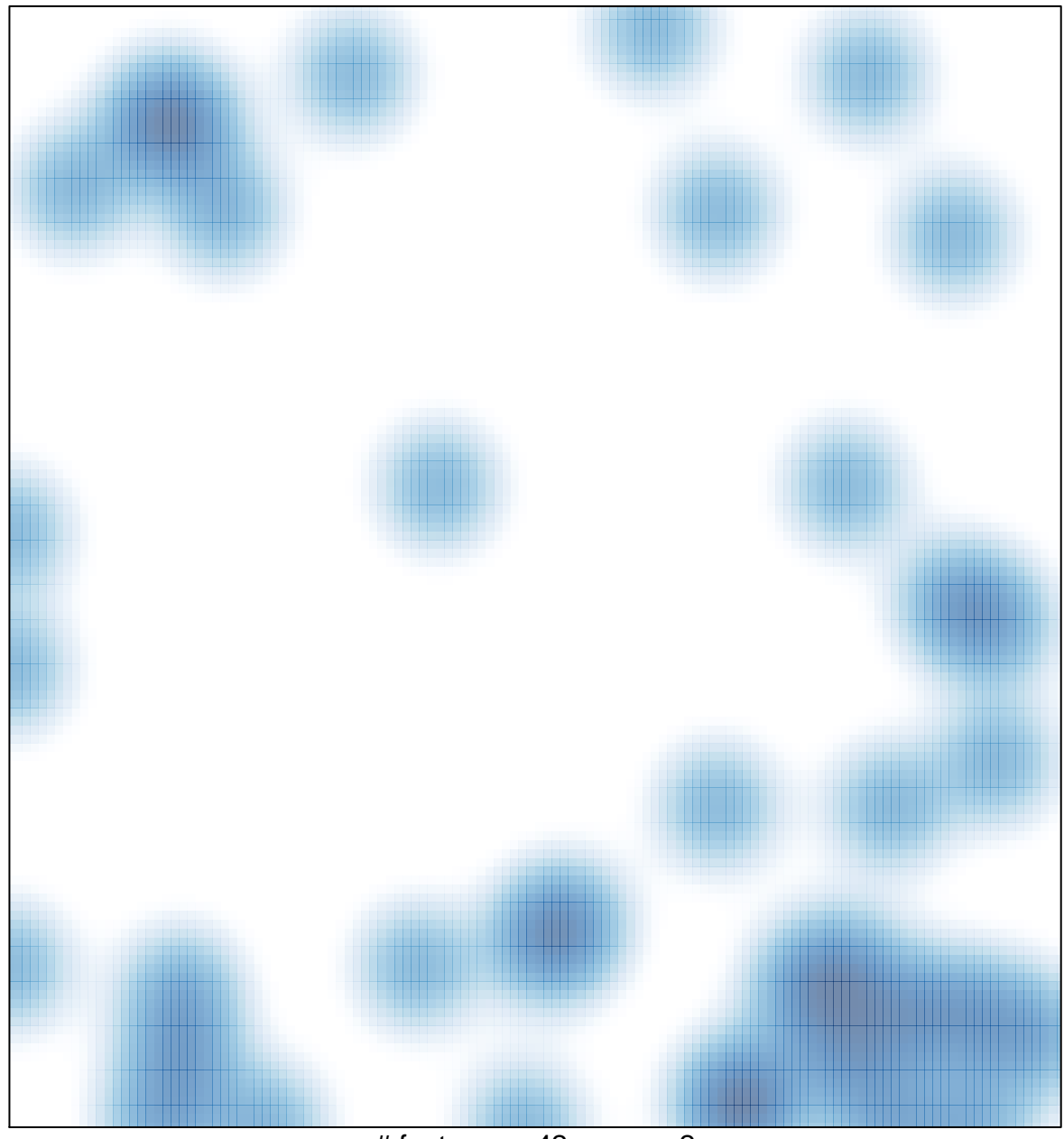

# features =  $42$ , max =  $2$